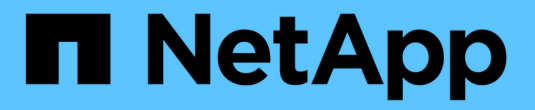

## **NetApp Astra Trident** 구성

NetApp Solutions

NetApp May 10, 2024

This PDF was generated from https://docs.netapp.com/ko-kr/netappsolutions/ai/aicp\_example\_trident\_backends\_for\_ontap\_ai\_deployments.html on May 10, 2024. Always check docs.netapp.com for the latest.

# 목차

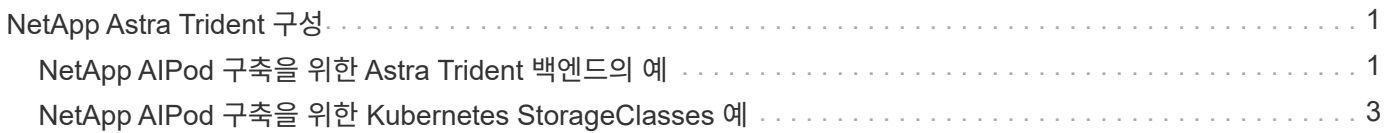

## <span id="page-2-0"></span>**NetApp Astra Trident** 구성

#### <span id="page-2-1"></span>**NetApp AIPod** 구축을 위한 **Astra Trident** 백엔드의 예

Astra Trident를 사용하여 Kubernetes 클러스터 내에서 스토리지 리소스를 동적으로 프로비저닝하려면 먼저 하나 이상의 Trident 백엔드를 생성해야 합니다. 다음 예제는 에서 이 솔루션의 구성 요소를 배포할 때 만들 수 있는 여러 가지 유형의 백엔드를 나타냅니다 ["NetApp](https://docs.netapp.com/us-en/netapp-solutions/ai/aipod_nv_intro.html) [AIPod"](https://docs.netapp.com/us-en/netapp-solutions/ai/aipod_nv_intro.html). 백엔드에 대한 자세한 내용은 을 참조하십시오 ["Astra Trident](https://docs.netapp.com/us-en/trident/index.html) [문서](https://docs.netapp.com/us-en/trident/index.html)[".](https://docs.netapp.com/us-en/trident/index.html)

1. NetApp은 AIPod에 대해 FlexGroup 지원 Trident 백엔드를 생성할 것을 권장합니다.

다음 명령은 AIPod 스토리지 가상 머신(SVM)에 대한 FlexGroup 지원 Trident 백엔드의 생성을 보여줍니다. 이 백엔드는 를 사용합니다 ontap-nas-flexgroup 스토리지 드라이버. ONTAP는 FlexVol와 FlexGroup의 두 가지 기본 데이터 볼륨 유형을 지원합니다. FlexVol 볼륨의 크기는 제한되어 있습니다(이 쓰기 작업 시 최대 크기는 특정 구축에 따라 다름). 반면 FlexGroup 볼륨은 최대 20PB 및 4천억 개 파일까지 선형적으로 확장할 수 있으므로 데이터 관리를 크게 간소화하는 단일 네임스페이스를 제공합니다. 따라서 FlexGroup 볼륨은 대량의 데이터를 사용하는 AI 및 ML 워크로드에 최적화되어 있습니다.

소량의 데이터로 작업하고 FlexGroup 볼륨 대신 FlexVol 볼륨을 사용하려는 경우, ONTAP-NAS-Flexgroup 스토리지 드라이버 대신 'ONTAP-NAS' 스토리지 드라이버를 사용하는 Trident 백엔드를 생성할 수 있습니다.

```
$ cat << EOF > ./trident-backend-aipod-flexgroups-iface1.json
{
      "version": 1,
      "storageDriverName": "ontap-nas-flexgroup",
      "backendName": "aipod-flexgroups-iface1",
      "managementLIF": "10.61.218.100",
      "dataLIF": "192.168.11.11",
    "svm": "ontapai nfs",
      "username": "admin",
      "password": "ontapai"
}
EOF
$ tridentctl create backend -f ./trident-backend-aipod-flexgroups-
iface1.json -n trident
+-------------------------+---------------------
 +--------------------------------------+--------+---------+
            NAME | STORAGE DRIVER | UUID
| STATE | VOLUMES |
+-------------------------+---------------------
+--------------------------------------+--------+---------+
| aipod-flexgroups-iface1 | ontap-nas-flexgroup | b74cbddb-e0b8-40b7-
b263-b6da6dec0bdd | online | 0 |
+-------------------------+---------------------
+--------------------------------------+--------+---------+
$ tridentctl get backend -n trident
+-------------------------+---------------------
+--------------------------------------+--------+---------+
            NAME | STORAGE DRIVER | UUID
| STATE | VOLUMES |
+-------------------------+---------------------
+--------------------------------------+--------+---------+
| aipod-flexgroups-iface1 | ontap-nas-flexgroup | b74cbddb-e0b8-40b7-
b263-b6da6dec0bdd | online | 0 |
+-------------------------+---------------------
+--------------------------------------+--------+---------+
```
2. 또한 NetApp은 FlexVol 지원 Trident 백엔드를 생성할 것을 권장합니다. 영구 응용 프로그램 호스팅, 결과 저장, 출력, 디버그 정보 등을 위해 FlexVol 볼륨을 사용할 수 있습니다. FlexVol 볼륨을 사용하려면 하나 이상의 FlexVol 지원 Trident 백엔드를 생성해야 합니다. 다음 명령의 예는 단일 FlexVol 지원 Trident 백엔드의 생성을 보여줍니다.

```
$ cat << EOF > ./trident-backend-aipod-flexvols.json
{
      "version": 1,
      "storageDriverName": "ontap-nas",
      "backendName": "aipod-flexvols",
      "managementLIF": "10.61.218.100",
      "dataLIF": "192.168.11.11",
    "svm": "ontapai nfs",
      "username": "admin",
      "password": "ontapai"
}
EOF
$ tridentctl create backend -f ./trident-backend-aipod-flexvols.json -n
trident
+-------------------------+---------------------
   +--------------------------------------+--------+---------+
            NAME | STORAGE DRIVER | UUID
| STATE | VOLUMES |
+-------------------------+---------------------
+--------------------------------------+--------+---------+
| aipod-flexvols | ontap-nas | 52bdb3b1-13a5-4513-a9c1-
52a69657fabe | online | 0 |
+-------------------------+---------------------
+--------------------------------------+--------+---------+
$ tridentctl get backend -n trident
+-------------------------+---------------------
  +--------------------------------------+--------+---------+
            NAME | STORAGE DRIVER | UUID
| STATE | VOLUMES |
+-------------------------+---------------------
+--------------------------------------+--------+---------+
| aipod-flexvols | ontap-nas | 52bdb3b1-13a5-4513-a9c1-
52a69657fabe | online | 0 |
| aipod-flexgroups-iface1 | ontap-nas-flexgroup | b74cbddb-e0b8-40b7-b263-
b6da6dec0bdd | online | 0 |
+-------------------------+---------------------
  +--------------------------------------+--------+---------+
```
### <span id="page-4-0"></span>**NetApp AIPod** 구축을 위한 **Kubernetes StorageClasses** 예

Astra Trident를 사용하여 Kubernetes 클러스터 내에서 스토리지 리소스를 동적으로 프로비저닝하려면 먼저 하나 이상의 Kubernetes StorageClasses를 생성해야 합니다. 다음 예제는 에서 이 솔루션의 구성 요소를 배포할 때 만들 수 있는 다양한 유형의 StorageClasses를 나타냅니다 ["NetApp AIPod"](https://docs.netapp.com/us-en/netapp-solutions/ai/aipod_nv_intro.html). StorageClasses에 대한 자세한 내용은 를 참조하십시오 ["Astra](https://docs.netapp.com/us-en/trident/index.html)

#### [Trident](https://docs.netapp.com/us-en/trident/index.html) [문서](https://docs.netapp.com/us-en/trident/index.html)["](https://docs.netapp.com/us-en/trident/index.html).

1. NetApp은 섹션에서 생성한 FlexGroup 지원 Trident 백엔드에 대한 StorageClass를 생성할 것을 권장합니다 ["NetApp AIPod](#page-2-1) [구축을](#page-2-1) [위한](#page-2-1) [Astra Trident](#page-2-1) [백엔드의](#page-2-1) [예](#page-2-1)[",](#page-2-1) 1단계. 다음 예제 명령은 섹션에서 만든 두 예제 백엔드에 해당하는 여러 StorageClasses를 만드는 방법을 보여 줍니다 ["NetApp AIPod](#page-2-1) [구축을](#page-2-1) [위한](#page-2-1) [Astra Trident](#page-2-1) [백엔드의](#page-2-1) [예](#page-2-1)[",](#page-2-1) 단계 1 - 를 활용하는 단계 ["RDMA](https://docs.netapp.com/us-en/ontap/nfs-rdma/) [상의](https://docs.netapp.com/us-en/ontap/nfs-rdma/) [NFS"](https://docs.netapp.com/us-en/ontap/nfs-rdma/) 그리고 그렇지 않은 것.

영구 볼륨은 해당 PersistentVolumeClaim(PVC)이 삭제되어도 삭제되지 않도록 다음 예에서는 "Retain"의 "reclaimPolicy" 값을 사용합니다. '청구 정책' 필드에 대한 자세한 내용은 공식 을 참조하십시오 ["Kubernetes](https://kubernetes.io/docs/concepts/storage/storage-classes/) [문서](https://kubernetes.io/docs/concepts/storage/storage-classes/)["](https://kubernetes.io/docs/concepts/storage/storage-classes/).

참고: 다음 예제 StorageClasses는 최대 전송 크기인 262144를 사용합니다. 이 최대 전송 크기를 사용하려면 그에 따라 ONTAP 시스템에서 최대 전송 크기를 구성해야 합니다. 을 참조하십시오 ["ONTAP](https://docs.netapp.com/us-en/ontap/nfs-admin/nfsv3-nfsv4-performance-tcp-transfer-size-concept.html) [설명서](https://docs.netapp.com/us-en/ontap/nfs-admin/nfsv3-nfsv4-performance-tcp-transfer-size-concept.html)["](https://docs.netapp.com/us-en/ontap/nfs-admin/nfsv3-nfsv4-performance-tcp-transfer-size-concept.html) 를 참조하십시오.

참고: RDMA를 통해 NFS를 사용하려면 ONTAP 시스템에서 NFS over RDMA를 구성해야 합니다. 자세한 내용은 [ONTAP documentation](https://docs.netapp.com/us-en/ontap/nfs-rdma/) 링크를 참조하십시오.

참고: 다음 예제에서 StorageClass 정의 파일의 StoragePool 필드에 특정 백엔드가 지정되지 않았습니다.

```
$ cat << EOF > ./storage-class-aipod-flexgroups-retain.yaml
apiVersion: storage.k8s.io/v1
kind: StorageClass
metadata:
    name: aipod-flexgroups-retain
provisioner: csi.trident.netapp.io
mountOptions: ["vers=4.1", "nconnect=16", "rsize=262144",
"wsize=262144"]
parameters:
    backendType: "ontap-nas-flexgroup"
    storagePools: "aipod-flexgroups-iface1:.*"
reclaimPolicy: Retain
EOF
$ kubectl create -f ./storage-class-aipod-flexgroups-retain.yaml
storageclass.storage.k8s.io/aipod-flexgroups-retain created
$ cat << EOF > ./storage-class-aipod-flexgroups-retain-rdma.yaml
apiVersion: storage.k8s.io/v1
kind: StorageClass
metadata:
    name: aipod-flexgroups-retain-rdma
provisioner: csi.trident.netapp.io
mountOptions: ["vers=4.1", "proto=rdma", "max_connect=16",
"rsize=262144", "wsize=262144"]
parameters:
    backendType: "ontap-nas-flexgroup"
    storagePools: "aipod-flexgroups-iface1:.*"
reclaimPolicy: Retain
EOF
$ kubectl create -f ./storage-class-aipod-flexgroups-retain-rdma.yaml
storageclass.storage.k8s.io/aipod-flexgroups-retain-rdma created
$ kubectl get storageclass
NAME ROVISIONER AGE
aipod-flexgroups-retain csi.trident.netapp.io 0m
aipod-flexgroups-retain-rdma csi.trident.netapp.io 0m
```
2. 또한 섹션에서 생성한 FlexVol 지원 Trident 백엔드에 해당하는 StorageClass를 생성하는 것이 좋습니다 ["AIPod](#page-2-1) [구축을](#page-2-1) [위한](#page-2-1) [Astra Trident](#page-2-1) [백엔드의](#page-2-1) [예](#page-2-1)["](#page-2-1), 2단계. 다음 명령 예에서는 FlexVol 볼륨에 대한 단일 StorageClass를 생성하는 것을 보여 줍니다.

참고: 다음 예제에서 StorageClass 정의 파일의 StoragePool 필드에 특정 백엔드가 지정되지 않았습니다. Kubernetes를 사용하여 이 StorageClass를 사용하여 볼륨을 관리하는 경우 Trident는 를 사용하는 사용 가능한 백엔드를 사용합니다 ontap-nas 드라이버.

```
$ cat << EOF > ./storage-class-aipod-flexvols-retain.yaml
apiVersion: storage.k8s.io/v1
kind: StorageClass
metadata:
   name: aipod-flexvols-retain
provisioner: netapp.io/trident
parameters:
   backendType: "ontap-nas"
reclaimPolicy: Retain
EOF
$ kubectl create -f ./storage-class-aipod-flexvols-retain.yaml
storageclass.storage.k8s.io/aipod-flexvols-retain created
$ kubectl get storageclass
NAME ROVISIONER AGE
aipod-flexgroups-retain csi.trident.netapp.io 0m
aipod-flexgroups-retain-rdma csi.trident.netapp.io 0m
aipod-flexvols-retain csi.trident.netapp.io 0m
```
Copyright © 2024 NetApp, Inc. All Rights Reserved. 미국에서 인쇄됨 본 문서의 어떠한 부분도 저작권 소유자의 사전 서면 승인 없이는 어떠한 형식이나 수단(복사, 녹음, 녹화 또는 전자 검색 시스템에 저장하는 것을 비롯한 그래픽, 전자적 또는 기계적 방법)으로도 복제될 수 없습니다.

NetApp이 저작권을 가진 자료에 있는 소프트웨어에는 아래의 라이센스와 고지사항이 적용됩니다.

본 소프트웨어는 NetApp에 의해 '있는 그대로' 제공되며 상품성 및 특정 목적에의 적합성에 대한 명시적 또는 묵시적 보증을 포함하여(이에 제한되지 않음) 어떠한 보증도 하지 않습니다. NetApp은 대체품 또는 대체 서비스의 조달, 사용 불능, 데이터 손실, 이익 손실, 영업 중단을 포함하여(이에 국한되지 않음), 이 소프트웨어의 사용으로 인해 발생하는 모든 직접 및 간접 손해, 우발적 손해, 특별 손해, 징벌적 손해, 결과적 손해의 발생에 대하여 그 발생 이유, 책임론, 계약 여부, 엄격한 책임, 불법 행위(과실 또는 그렇지 않은 경우)와 관계없이 어떠한 책임도 지지 않으며, 이와 같은 손실의 발생 가능성이 통지되었다 하더라도 마찬가지입니다.

NetApp은 본 문서에 설명된 제품을 언제든지 예고 없이 변경할 권리를 보유합니다. NetApp은 NetApp의 명시적인 서면 동의를 받은 경우를 제외하고 본 문서에 설명된 제품을 사용하여 발생하는 어떠한 문제에도 책임을 지지 않습니다. 본 제품의 사용 또는 구매의 경우 NetApp에서는 어떠한 특허권, 상표권 또는 기타 지적 재산권이 적용되는 라이센스도 제공하지 않습니다.

본 설명서에 설명된 제품은 하나 이상의 미국 특허, 해외 특허 또는 출원 중인 특허로 보호됩니다.

제한적 권리 표시: 정부에 의한 사용, 복제 또는 공개에는 DFARS 252.227-7013(2014년 2월) 및 FAR 52.227- 19(2007년 12월)의 기술 데이터-비상업적 품목에 대한 권리(Rights in Technical Data -Noncommercial Items) 조항의 하위 조항 (b)(3)에 설명된 제한사항이 적용됩니다.

여기에 포함된 데이터는 상업용 제품 및/또는 상업용 서비스(FAR 2.101에 정의)에 해당하며 NetApp, Inc.의 독점 자산입니다. 본 계약에 따라 제공되는 모든 NetApp 기술 데이터 및 컴퓨터 소프트웨어는 본질적으로 상업용이며 개인 비용만으로 개발되었습니다. 미국 정부는 데이터가 제공된 미국 계약과 관련하여 해당 계약을 지원하는 데에만 데이터에 대한 전 세계적으로 비독점적이고 양도할 수 없으며 재사용이 불가능하며 취소 불가능한 라이센스를 제한적으로 가집니다. 여기에 제공된 경우를 제외하고 NetApp, Inc.의 사전 서면 승인 없이는 이 데이터를 사용, 공개, 재생산, 수정, 수행 또는 표시할 수 없습니다. 미국 국방부에 대한 정부 라이센스는 DFARS 조항 252.227-7015(b)(2014년 2월)에 명시된 권한으로 제한됩니다.

#### 상표 정보

NETAPP, NETAPP 로고 및 <http://www.netapp.com/TM>에 나열된 마크는 NetApp, Inc.의 상표입니다. 기타 회사 및 제품 이름은 해당 소유자의 상표일 수 있습니다.